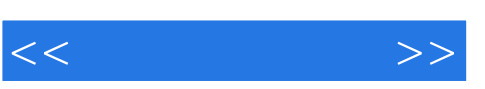

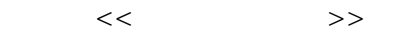

- 13 ISBN 9787115188809
- 10 ISBN 7115188807

出版时间:2008-10

页数:182

PDF

更多资源请访问:http://www.tushu007.com

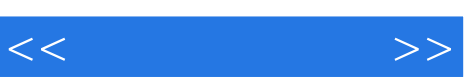

·电子课件。

 $\mathcal{R}$ 

·按章(项目)提供教材上所有的习题答案。

·按章(项目)提供所有实例制作过程中用到的素材。

·按章(项目)提供所有实例的制作结果,包括程序源代码。 ·提供两套模拟测试题及答案,供老师安排学生考试使用。

l<br> $+$  4-2.jpg'"

·"任务驱动、项目教学"的编写方式,目的是提高学生的学习兴趣,使学生在积极主动地解决问题

·"传统教材+典型案例"的编写方式,力求在理论知识"够用为度"的基础上,使学生学到实用的

 $\alpha$  and the contract of the contract of the contract of the contract of the contract of the contract of the contract of the contract of the contract of the contract of the contract of the contract of the contract of the

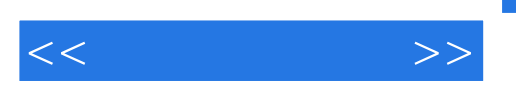

 $\frac{1}{\sqrt{2\pi}}$ 

 $,$  tushu007.com

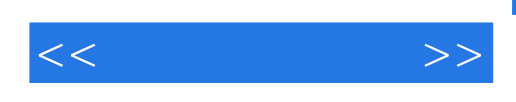

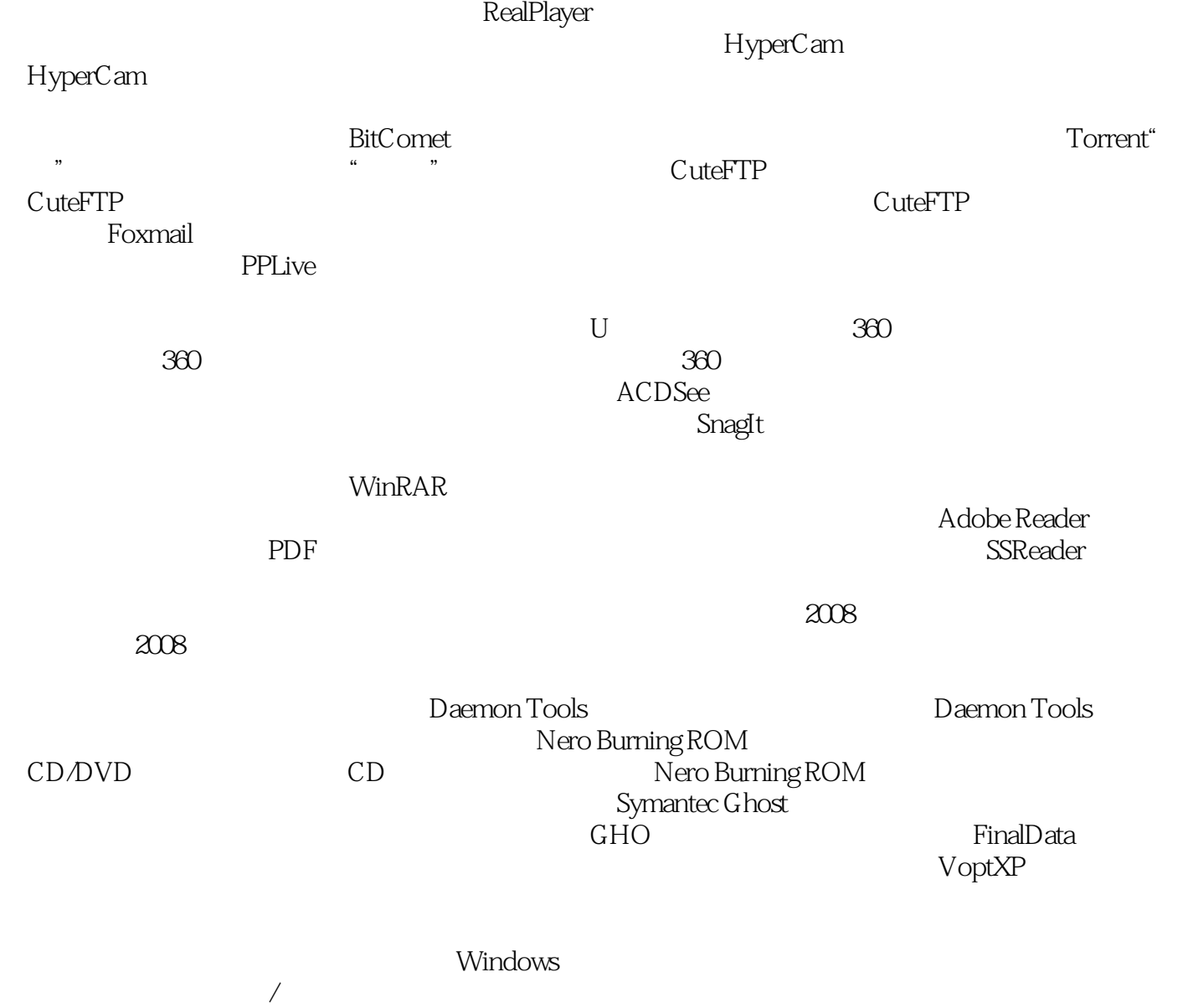

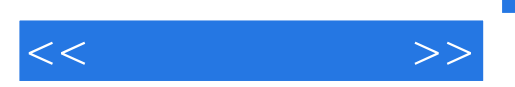

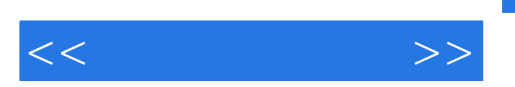

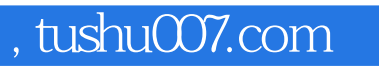

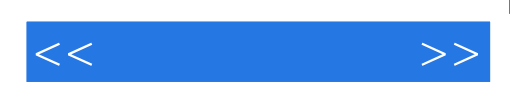

本站所提供下载的PDF图书仅提供预览和简介,请支持正版图书。

更多资源请访问:http://www.tushu007.com